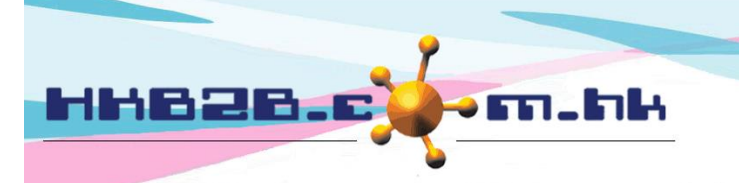

HKB2B Limited 香港灣仔軒尼斯道 48-62 號上海實業大廈 11 樓 1102 室 Room 1102, Shanghai Industrial Investment Building, 48-62 Hennessy Road, Wan Chai, Hong Kong Tel: (852) 2520 5128 Fax: (852) 2520 6636 

## 設定美容師預約表顯示方式

在美容師預約表有兩個顯示的方式,分別是 **[**已選的分店**]** 或者 **[**已選的分店及部門**]**。

**[**已選的分店**]**會顯示分店的全陪美容師。

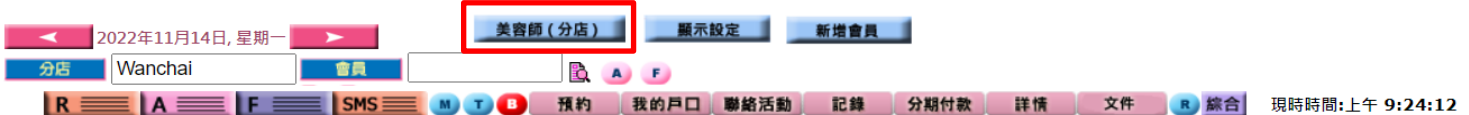

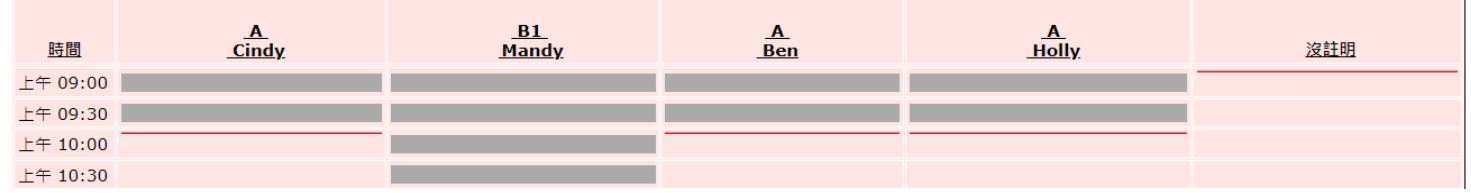

[已選的分店及部門]會根據部門顯示美容師,用戶可以使用'部門'篩選美容師。

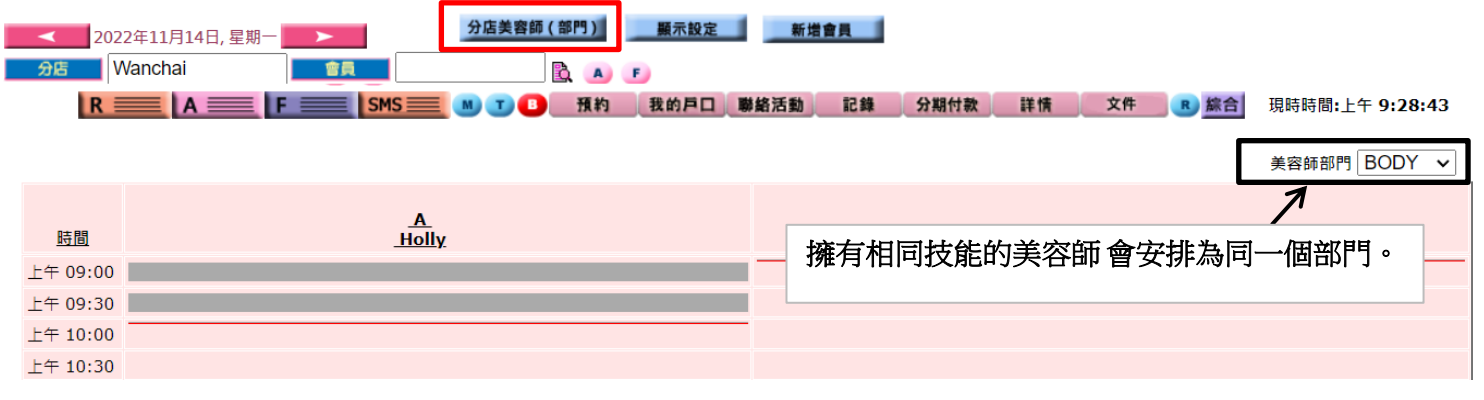

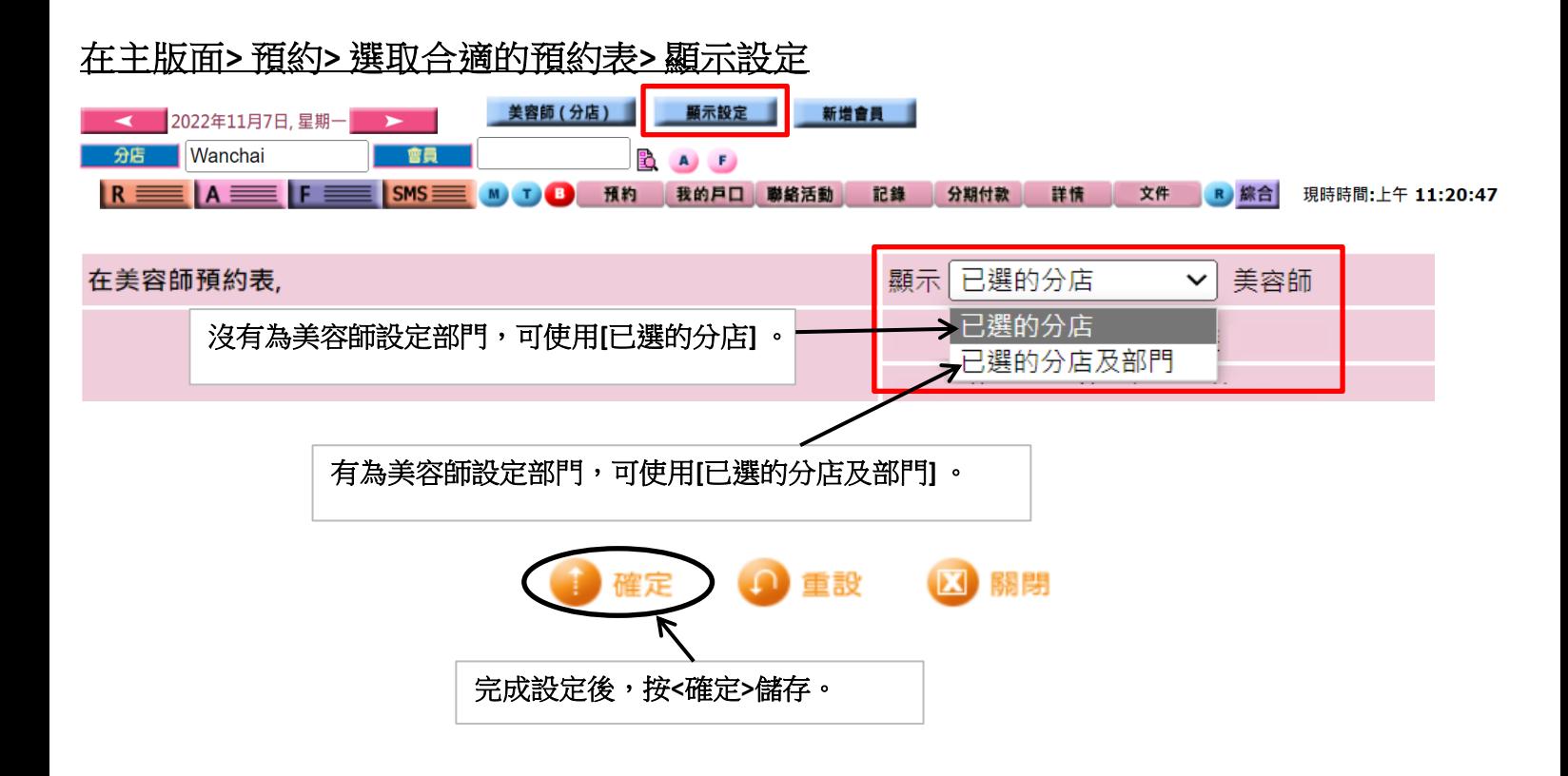